## **ШТУРМАНСКИЕ СЧЕТНЫЕ ИНСТРУМЕНТЫ**

## **НАЗНАЧЕНИЕ И УСТРОЙСТВО НАВИГАЦИОННОЙ ЛИНЕЙКИ НЛ-10М**

Навигационная линейка НЛ-10М является счетным инструментом летчика и штурмана и предназначена для выполнения необходимых расчетов при подготовке к полету и в полете.

Она устроена по принципу обычной счетной логарифмической линейки и позволяет заменить умножение и деление чисел более простыми действиями - сложением и вычитанием отрезков шкал, выражающих в определенном масштабе логарифмы этих чисел.

Навигационная линейка состоит из корпуса, движка и визирки. На корпусе и движке нанесены шкалы, индексы, формулы и надписи (рис. 47).

### **Знаки и индексы, нанесенные на линейке**

 $\frac{\pi}{\cdot}$  $= 3.14$  - отношение длины окружности к диаметру; нанесен на шкале 1 и может использоваться для решения задач, связанных с определе нием длины окружности;  $\frac{1}{2}$  360<br>- нанесен на шкале 1, служит для определения времени разворота самолета на 3600; - нанесен красной краской на шкале 2, служит для перевода скоростей, выраженных в км/ч, в м/с и обратно, соответствует

делению 36;

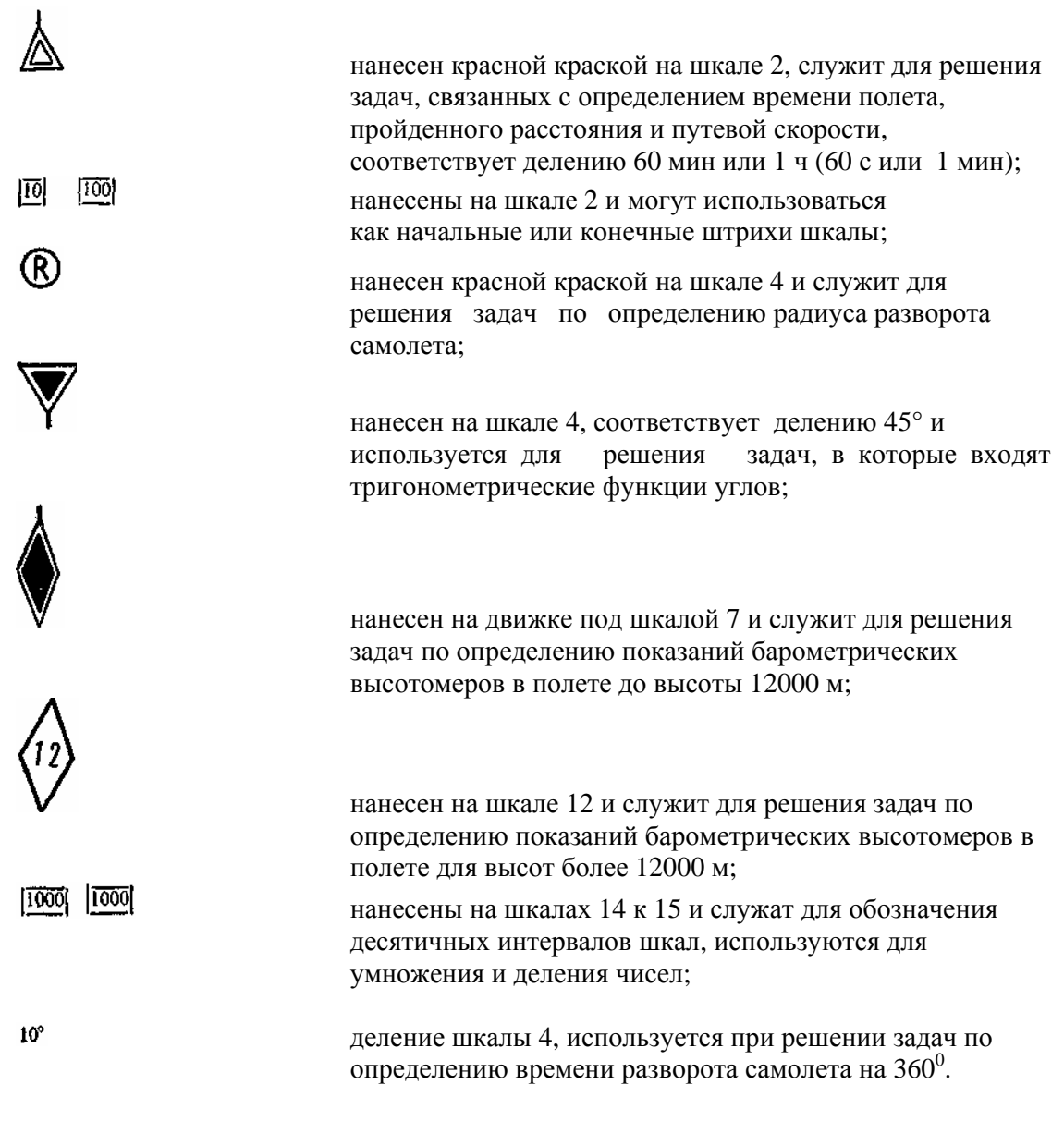

## **Шкалы, нанесенные на линейке**

1, 2 —для расчета путевого времени, путевой скорости, для решения задач на умножение и деление;

1, а —для расчета параметров разворота;

8, 4, 5 - для определения тригонометрических функций углов, решения навигационного треугольника скоростей по теореме синусов и расчета радиуса разворота (угла крена);

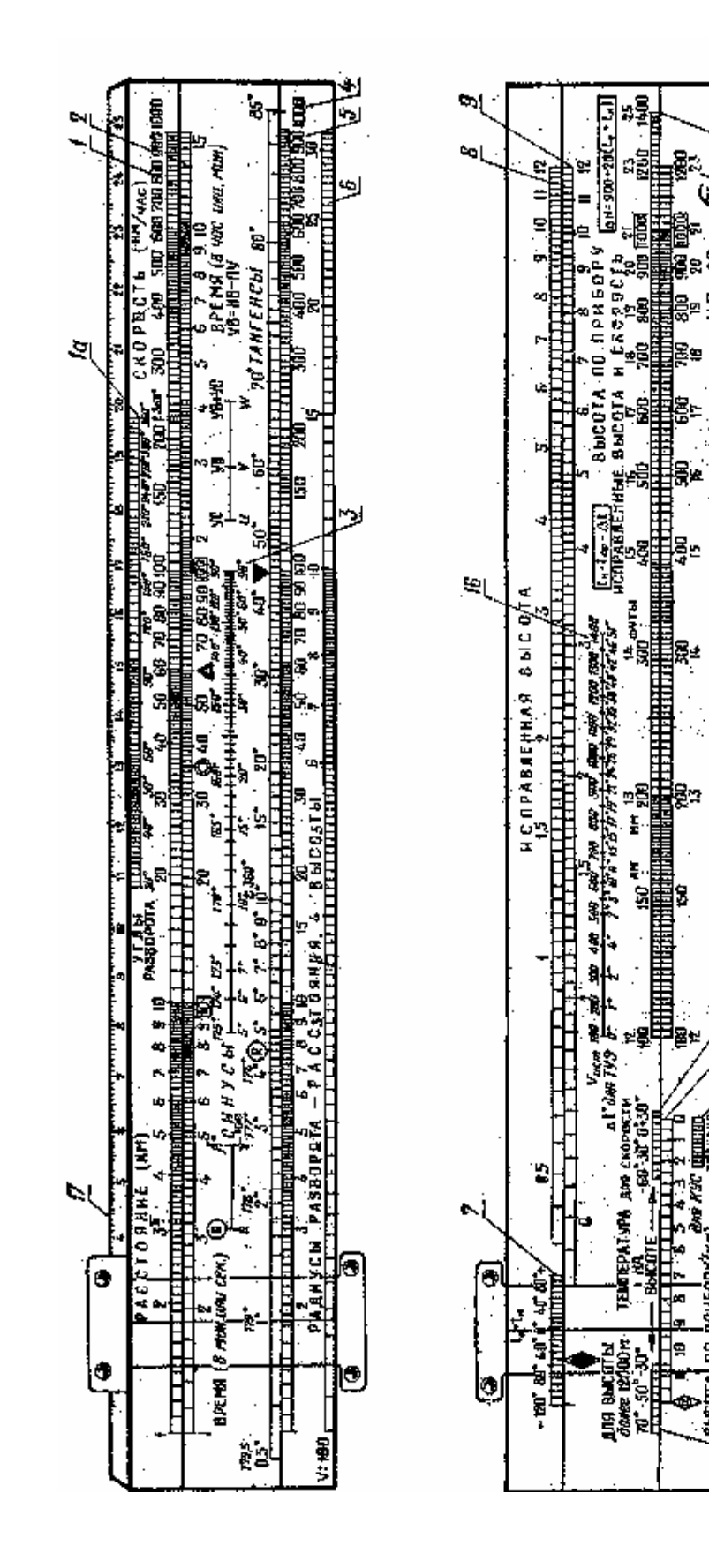

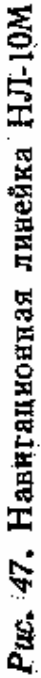

A. P

G

 $H = 10M$ 

RAIEDTA N CKOPOCT& NO APHEOPY

ラン

 $\epsilon_{\rm i}$ 

 $\vec{e}$ 

٥

ছা

 $\frac{1}{2}$  ,  $\frac{1}{2}$  ,  $\frac{1$ 

BERTA DO DPHEOPY (KA)

6 - для возведения в квадрат и извлечения квадратного корня (совместно со шкалой 5 или 1 и 2);

7, 8,  $S$  — для перерасчета высоты полета при  $H < 12000$  м:

12,14, 15 —для перерасчета высоты полета при  $H > 12000$  м;

12, 13, 14, 15, 16—для перерасчета воздушной скорости;

17 —для измерения расстояний на карте.

Ниже рассматриваются решения задач с помощью навигационной линейка НЛ-10М.

## **Перевод скоростей, выраженных в км/ч, в скорости, выраженные в м/с, и обратно**

Порядок перевода скорости, выраженной в км/ч, в .скорость, выраженную в м/с:

передвигая движок, установить круглый индекс на деление шкалы 1, соответствующее заданной скорости в км/ч;

отсчитать по шкале 1 против индекса  $\frac{10}{10}$  искомую скорость в м/с.

Порядок перевода скорости, выраженной в м/с, в скорость, выраженную в км/ч:

передвигая движок установить индекс  $\mathbb{E}$  на деление шкалы 1, соответствующее заданной скорости в м/с;

отсчитать по шкале 1 против круглого индекса искомую скорость в км/ч.

## **Расчет путевой скорости пройденному расстоянию и времени полета**

Порядок решения:

установить визирку по шкале 1 на деление, соответствующее пройденному расстоянию 5пр (рис. 48};

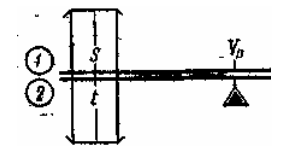

Рис. 48. Расчет путевой скорости по пройденному расстоянию и времени полета на НЛ-ШМ

передвигая движок, подвести под визирку деление шкалы 2, соответствующее времени полета t;

отсчитать по шкале 1 против треугольного индекса искомую путевую скорость Vп в км/ч.

#### **Примеры.**

**1.** Дано: S=115 км; t=16 мин 30 с. Находим: Vп = 420км/ч. **2.** Дано: 5=74 км; t=27 мин 30 с. Находим: Vп = 162 км/ч.

### **Расчет пройденного расстояния по путевой скорости и времени полета**

*Порядок решения*:

передвигая движок, установить треугольный индекс против деления шкалы 1, соответствующего путевой скорости в км/ч;

установить риску визирки по шкале 2 на деление, соответствующее времени полета; отсчитать по визирке на шкале 1 искомое расстояние в км.

#### **Примеры.**

**1.** Дано:  $V_{\Pi} = 510 \text{ km/y}$ ;  $t = 7 \text{ mm}$  15 с. Находим:  $S = 62 \text{ km}$ .

**2.** Дано: Vп =124 км/ч; t =8 мин 35 с. Находим: S= 17,7 км.

*Примечание.* Если время полета измерено в секундах, то против значения путевой скорости необходимо устанавливать круглый индекс; расстояние в этом случае будет выражено в метрах.

### **Расчет времени полета по пройденному расстоянию и путевой скорости**

#### *Порядок решения:*

передвигая движок, установить треугольный индекс против деления шкалы 1, соответствующего путевой скорости;

установить визирку по шкале 1 на деление, соответствующее пройденному расстоянию в км;

на шкале 2 по визирке отсчитать искомое время полета.

**Пример.** Дано S = 146 км; Vп = 350 км/ч. Находим t=25 мин.

*Примечание.* Если пройденное расстояние замерено в метрах, то против значения путевой скорости необходимо установить круглый индекс; время полета в этом случае будет выражено в секундах.

### **Расчет поправки в курс по расстоянию и боковому уклонению**

*Порядок решения:* 

передвигая Движок, установить треугольный индекс против деления шкалы 5, соответствующего пройденному расстоянию (рис. 49, а);

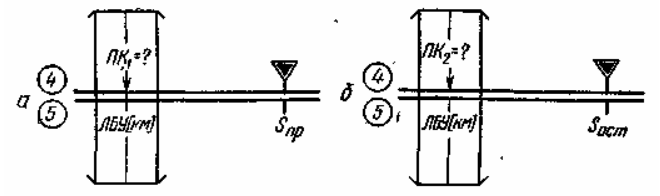

Рис. 49. Расчет поправки в курс по расстоянию и боковому уклонению на НЛ-10М

установить визирку по шкале 5 на деление, соответствующее боковому уклонению в км;

отсчитать по визирке на шкале 4 первую поправку в курс (для выхода параллельно линии заданного пути);

передвигая движок, установить треугольный индекс против деления шкалы 5, соответствующего оставшемуся расстоянию (см. рис 49, б);

отсчитать по визирке на шкале 4 вторую поправку в курс;

сложить первую и вторую поправки; сумма будет полной поправкой в курс.

**Пример.** Дано: Sпр = 65 км; ЛБУ = 8 км; Sост == 90 км. Находима ПК<sub>1</sub> = 7<sup>0</sup>; ПК<sub>2</sub> = 5<sup>0</sup>; ПК $_{\text{nom}} = 12^0$ .

*Примечание.* Если известно боковое уклонение в градусах и неизвестно боковое уклонение в километрах, то задача определения дополнительной поправки в курс для выхода на цель или ППМ решается так же, как показано на рис. 49 с той лишь разницей, что вначале против визирки (см. рис. 49, а) читаем искомое значение не БУ°, а ЛБУ в км и по нему уже рассчитываем дополнительную поправку в курс, как показано на рис. 49, б,

**Пример**. Дано: Sпр = 73 км;  $BV^0 = \overline{HK}^0 = 10^\circ$ ; Soct = 125 км. Находим: ЛБУ = 13 км; ПКдоп =  $\Pi K_2 = 6^0$ , ПКполн = БУ<sup>0</sup> + ПКдоп = 16<sup>0</sup>.

Знак поправки в курс определяют по правилу: если самолет отклонился влево, то знак поправки плюс (+), если вправо, то знак поправки минус (—),

### **Расчет угла сноса путевей скорости по известному ветру**

## *Порядок решения:*

установить визирку по шкале 5 на деление, соответствующее воздушной скорости (рис. 50);

передвигая движок, подвести под визирку деление шкалы 3, соответствующее углу ветра УВ, если УВ заключен в пределах 5-90<sup>0</sup> или 90-175° или деление шкалы 4, если УВ

заключен в пределах 0—5° или 175°—180°.

*Примечание*. Угол ветра определяется по формуле, помещенной справа шкалы 3: **УВ**=δ − ПУ (направление ветра минус путевой угол). Его надо считать всегда меньше 180°; если он получится больше 180°, следует взять дополнение до 360°;

установить визирку на деление шкалы 5, соответствующее скорости ветра W;

отсчитать по визирке на шкале 3 (если угол сноса меньше 5°, то по шкале 4) искомый угол сноса УС;

сложить арифметически угол ветра и угол сноса (при углах ветра меньше 90°) или получить их разность (при углах ветра больше 90°);

установить визирку по шкале 3 на деление, соответствующее сумме УВ + УС или разности УВ — УС;

отсчитать по визирке на шкале 5 искомую путевую скорость Vп.

### **Примеры.**

**1.** Дано: Vист = 620 км/ч; W =120 км/ч;  $\delta = 152^0$ ; МПУ = 120<sup>0</sup>. Находим: УВ = 32<sup>0</sup>; УС  $= + 6^0$  V<sub>II</sub> = 720 км/ч.

**2.** Дано: Vист = 280 км/ч; W =45 км/ч; УВ = 155<sup>0</sup>. Находим: УС = + 4<sup>0</sup> , Vп = 237 км/ч.

*Примечания:* 1. Знак сноса будет минус (—), если УВ взят, как дополнение до 360°; в остальных случаях знак сноса будет плюс (+).

2. В тех случаях, когда УС получится малым (меньше 0,5<sup>0</sup>), его нужно считать равным 0, а  $V\pi$  рассчитывать по формуле  $V\pi = V\pi r \pm W$ .

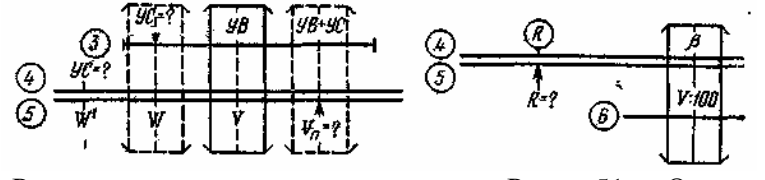

Рис. 50. Расчет угла сноса и пу Рис. 51. Определение ради-

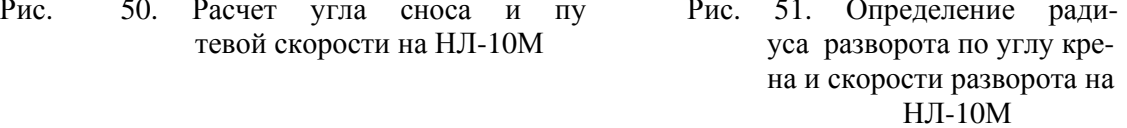

### **Определение радиуса разворота но углу крена и скорости разворота**

### *Порядок решения:*

установить визирку по шкале 6 на деление, соответствующее скорости полета самолета V в км/ч (рис. 51).

Примечание. Устанавливаемое значение может быть уменьшено в 10 или 100 раз;

передвигая движок, подвести под визирку деление шкалы 4, соответствующее углу крена самолета β;

отсчитать по шкале 5 против индекса искомое значение радиуса разворота самолета R в км или м (ключ для решения этой задачи помещен на линейке, слева от шкала 3).

#### **Примеры.**

**1.** Дано: ,V=650 км/ч; β=15°. Находим: R=12,4 км.

**2.** Дано: V=140 км/ч; β=20°. Находим: R=420 м.

# **Определение времени разворота самолета с заданным радиусом и скоростью разворота**

*Порядок решения:* 

установить визирку по шкале 1 на деление, соответствующее скорости полета самолет V в км/ч (рис. 52);

передвигая движок, подвести под визирку деление шкалы 2, соответствующее радиусу разворота R;

отсчитать по шкале 2 против, индекса  $t_{360}$  искомое время разворота, самолета на 360°, **Примеры.** 

**1.** Дано:  $V = 700$  км/ч;  $R = 8.5$  км. Находим:  $t_{360} = 4$  мин 35 с.

**2.** Дано:  $V = 240 \text{ km/s}$ ;  $R = 1500 \text{ m}$ . Находим:  $t_{360} == 2 \text{ m}$ ин 22 с.

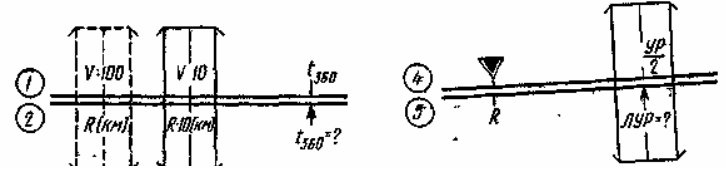

Рис. 52. Определение времени разворота с заданным радиусом и скоростью разворота на НЛ-10М

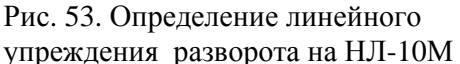

*Примечания.* 1. При радиусе разворота до 10 км скорость уменьшать в 10 раз и устанавливать на втором интервале шкалы 1; радиус разворота увеличивать в 10 раз и устанавливать на втором интервале шкалы 2.

2. При радиусе разворота более 10 км скорость уменьшать в 100 раз и устанавливать на первом интервале шкалы 1, а радиус разворота э км устанавливать на первом интервале шкалы 2.

### **Определение линейного упреждения разворота**

*Порядок решения:* 

передвигая движок, установить треугольный индекс против деления шкалы 5, соответствующего величине радиуса разворота R (рис. 53);

поставить визирку по шкале 4 на деление, соответствующее половине угла разворота самолета 1/2 УР;

отсчитать по визирке искомое значение линейного упреждения разворота Л У Р. **Пример.** Дано УР=120°; R = 9 км. Находим: ЛУР= 15,6 км.